<sub>Докум</sub>аминистерство нахими высшего образования российской Федерации Информация о владельце:<br>фио. **Федеральное государственное б</mark>юджетное образовательное учреждение высшего образования** Должность: Проректор по учебной ОХИСКИЙ ГОСУДАРСТВЕННЫЙ УНИВЕРСИТЕТ СИСТЕМ УПРАВЛЕНИЯ И РАДИОЭЛЕКТРОНИКИ» (ТУСУР) ФИО: Сенченко Павел Васильевич Дата подписания: 18.06.2024 12:49:52 Уникальный программный ключ: 27e516f4c088deb62ba68945f4406e13fd454355

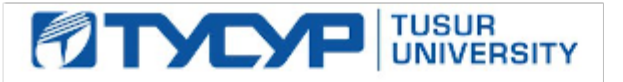

УТВЕРЖДАЮ

Проректор по УР Документ подписан электронной подписью<br>Сертификат: a1119608-cdff-4455-b54e-5235117c185c Владелец: Сенченко Павел Васильевич Действителен: с 17.09.2019 по 16.09.2024

РАБОЧАЯ ПРОГРАММА ДИСЦИПЛИНЫ

## **ОСНОВЫ ИНФОРМАЦИОННЫХ ТЕХНОЛОГИЙ**

Уровень образования: **высшее образование - бакалавриат** Направление подготовки / специальность: **38.03.01 Экономика** Направленность (профиль) / специализация: **Экономика и бизнес (финансы, инвестиции, банки)** Форма обучения: **очно-заочная (в том числе с применением дистанционных образовательных технологий)** Кафедра: **экономики (Экономики)**

Курс: **1** Семестр: **1** Учебный план набора 2024 года

Объем дисциплины и виды учебной деятельности

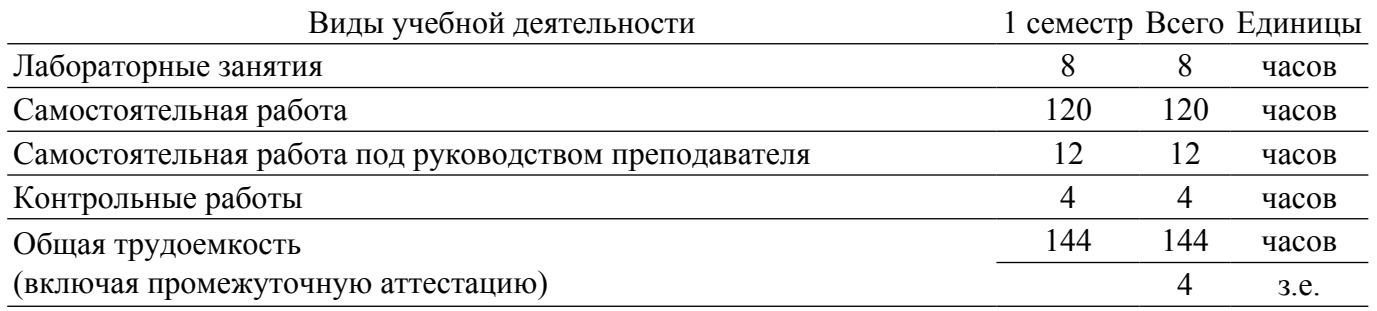

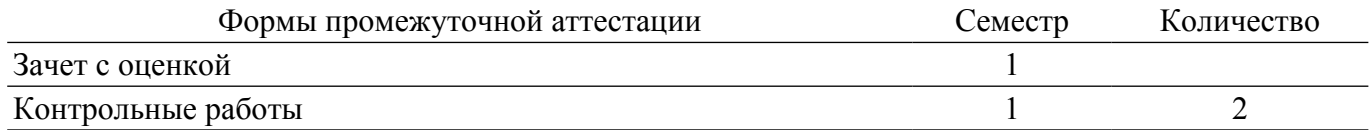

### **1. Общие положения**

## **1.1. Цели дисциплины**

1. Обучение студентов способам взаимодействия с информацией на основе изучения принципов функционирования современных информационно-коммуникационных технологий, программного и аппаратного обеспечения, компьютерных сетей и баз данных.

#### **1.2. Задачи дисциплины**

1. Развитие у студентов навыков использования современных информационных технологий и программных средств обработки и управления информацией.

2. Изучение и использование современного аппаратного и программного обеспечения для решения задач профессиональной деятельности.

## **2. Место дисциплины в структуре ОПОП**

Блок дисциплин: Б1. Дисциплины (модули).

Часть блока дисциплин: Обязательная часть.

Модуль дисциплин: Модуль укрупненной группы специальностей и направлений (general hard skills-GHS).

Индекс дисциплины: Б1.О.02.05.

Реализуется с применением электронного обучения, дистанционных образовательных технологий.

#### **3. Перечень планируемых результатов обучения по дисциплине, соотнесенных с индикаторами достижения компетенций**

Процесс изучения дисциплины направлен на формирование следующих компетенций в соответствии с ФГОС ВО и основной образовательной программой (таблица 3.1):

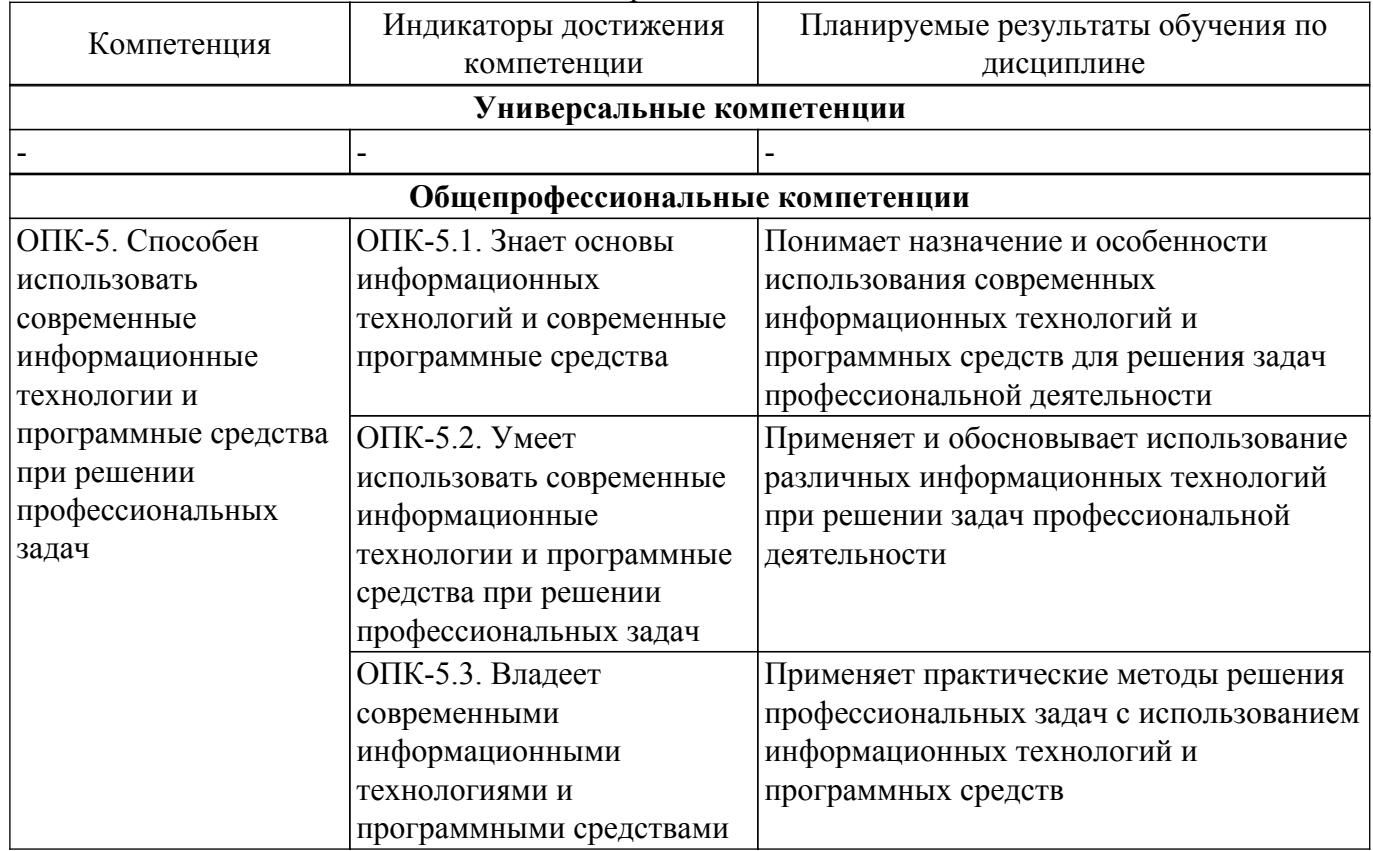

Таблица 3.1 – Компетенции и индикаторы их достижения

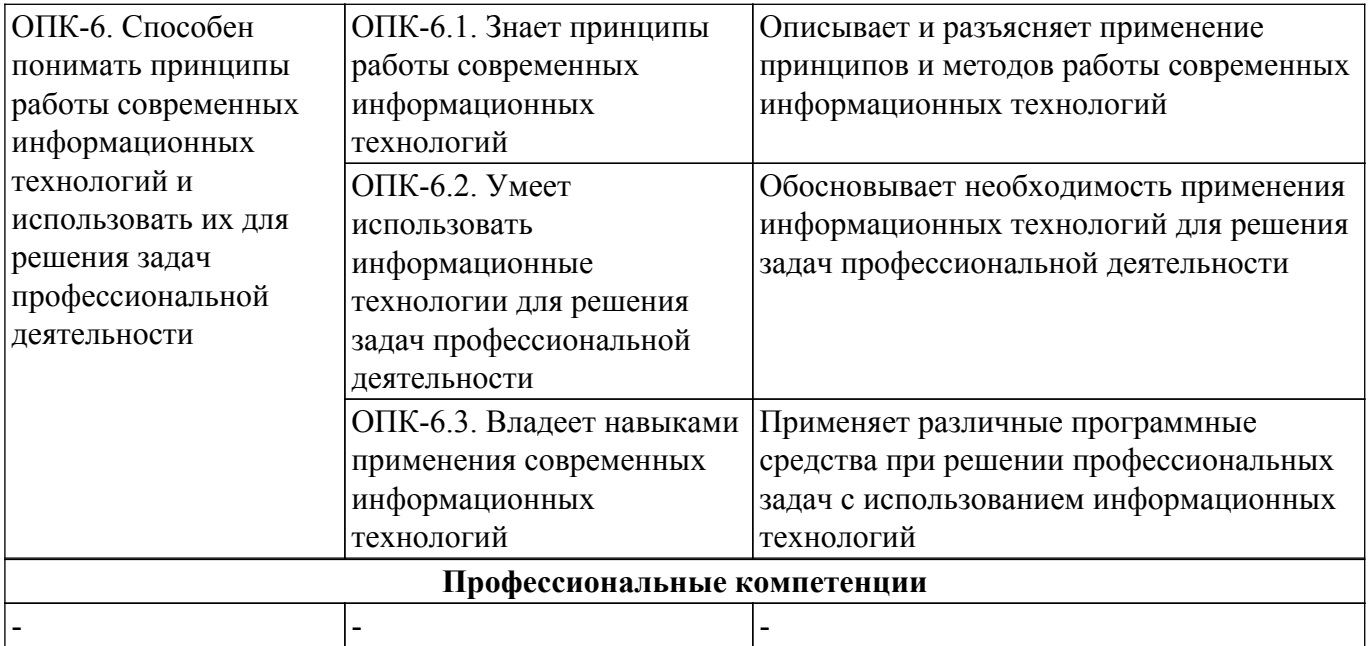

#### **4. Объем дисциплины в зачетных единицах с указанием количества академических часов, выделенных на контактную работу обучающихся с преподавателем и на самостоятельную работу обучающихся**

Общая трудоемкость дисциплины составляет 4 зачетных единиц, 144 академических часов. Распределение трудоемкости дисциплины по видам учебной деятельности представлено в таблице 4.1.

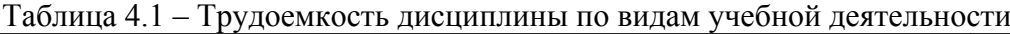

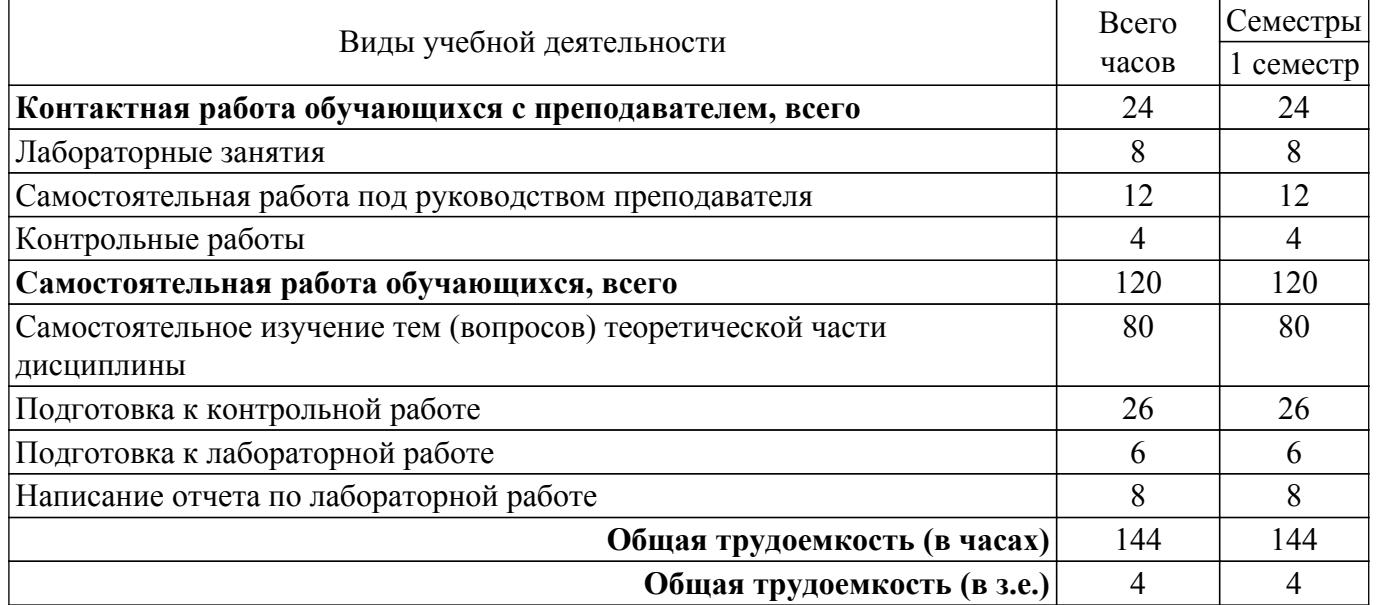

## **5. Структура и содержание дисциплины**

## **5.1. Разделы (темы) дисциплины и виды учебной деятельности**

Структура дисциплины по разделам (темам) и видам учебной деятельности приведена в таблице 5.1.

Таблица 5.1 – Разделы (темы) дисциплины и виды учебной деятельности

| Названия разделов (тем)<br>дисциплины | Лаб.<br>pa <sub>0</sub> . | Контр.<br>pa <sub>0</sub> . | $^{\circ}$ CPII.<br>Ч. | Сам.<br>$\mathbf{0}a\mathbf{0}$ .<br>U | Всего часов (без<br>промежуточной<br>аттестации) | Формируемые<br>компетенции |  |  |  |
|---------------------------------------|---------------------------|-----------------------------|------------------------|----------------------------------------|--------------------------------------------------|----------------------------|--|--|--|
| l семестр                             |                           |                             |                        |                                        |                                                  |                            |  |  |  |

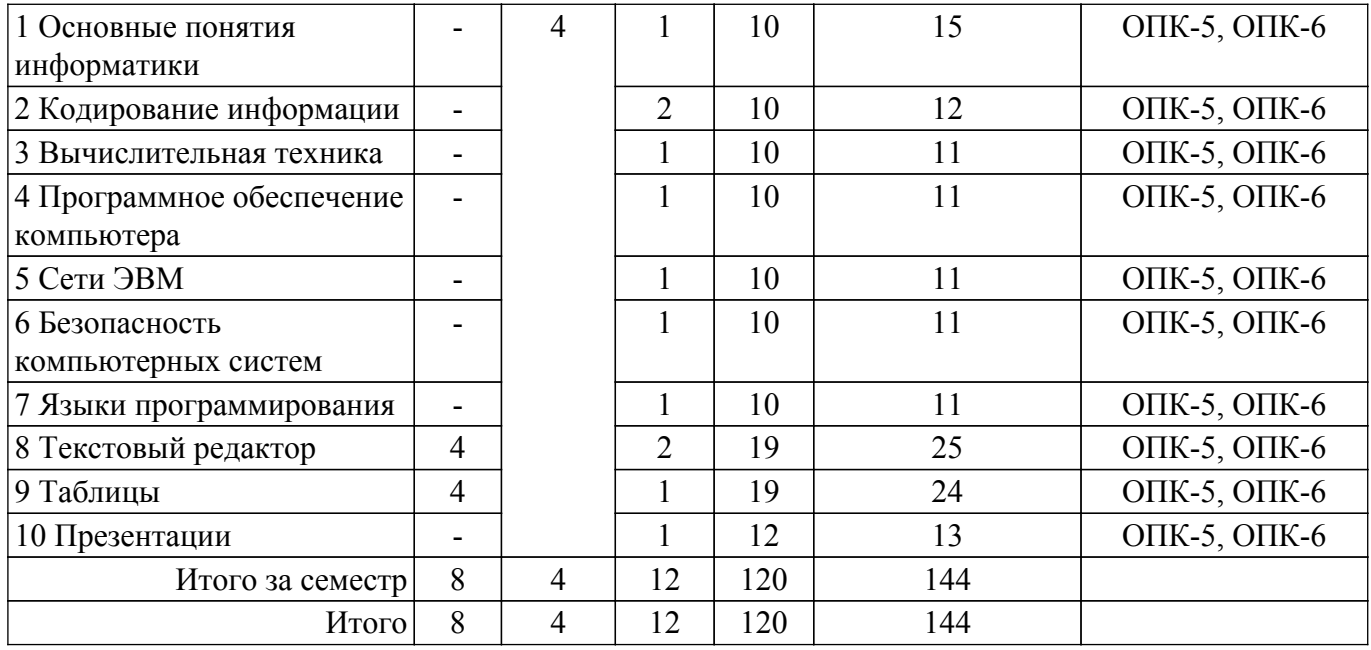

## **5.2. Содержание разделов (тем) дисциплины**

Содержание разделов (тем) дисциплины приведено в таблице 5.2.

Таблица 5.2 – Содержание разделов (тем) дисциплины

| Названия<br>разделов (тем)<br>дисциплины   | Содержание разделов (тем) дисциплины                                                                                                    | CPП.<br>ч      | Формируемые<br>компетенции |  |  |  |  |  |  |
|--------------------------------------------|----------------------------------------------------------------------------------------------------|----------------|----------------------------|--|--|--|--|--|--|
| 1 семестр                                  |                                                                                                    |                |                            |  |  |  |  |  |  |
| 1 Основные<br>ПОНЯТИЯ<br>информатики       | Что такое информатика? Информация. Свойства<br>информации. Данные и методы их воспроизведения и<br>обработки.                                                                                                    | $\mathbf{1}$   | ОПК-5, ОПК-6               |  |  |  |  |  |  |
|                                            | Итого                                                                                                    | 1              |                            |  |  |  |  |  |  |
| 2 Кодирование<br>информации                | Системы счисления. Кодирование целых чисел.<br>Кодирование вещественных чисел. Единицы измерения<br>данных. Кодирование текстовой информации.<br>Кодирование графической информации. Кодирование<br>звуковой информации. | $\overline{2}$ | ОПК-5, ОПК-6               |  |  |  |  |  |  |
|                                            | Итого                                                                                                    | $\overline{2}$ |                            |  |  |  |  |  |  |
| 3<br>Вычислительная<br>техника             | История развития вычислительной техники.<br>Классификация компьютеров. Архитектура ЭВМ.<br>Устройство персонального компьютера. Устройства<br>вывода информации. Устройства ввода информации.                            | $\mathbf{1}$   | ОПК-5, ОПК-6               |  |  |  |  |  |  |
|                                            | Итого                                                                                                    | 1              |                            |  |  |  |  |  |  |
| 4 Программное<br>обеспечение<br>компьютера | Классификация программного обеспечения. Базовое<br>программное обеспечение. Операционные системы.<br>Служебные программы. Прикладное программное<br>обеспечение.                                                         | $\mathbf{1}$   | ОПК-5, ОПК-6               |  |  |  |  |  |  |
|                                            | Итого                                                                                                    | $\mathbf{1}$   |                            |  |  |  |  |  |  |
| 5 Сети ЭВМ                                 | Общие сведения. Назначение и применение<br>компьютерных сетей. Классификация сетей. Глобальная<br>сеть Интернет.                                                                                                    | 1              | ОПК-5, ОПК-6               |  |  |  |  |  |  |
|                                            | Итого                                                                                                    | 1              |                            |  |  |  |  |  |  |

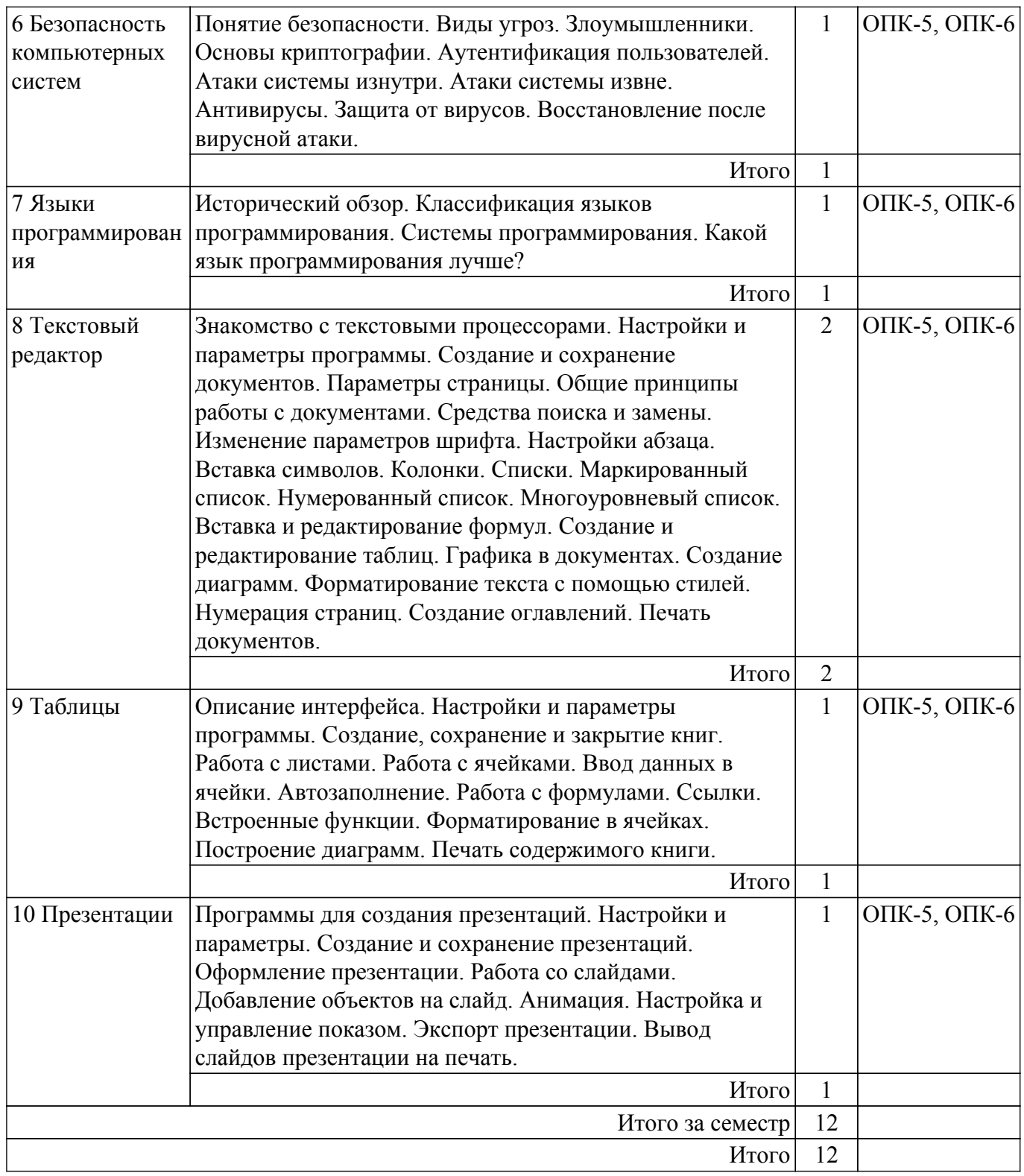

## **5.3. Контрольные работы**

Виды контрольных работ и часы на контрольные работы приведены в таблице 5.3. Таблица 5.3 – Контрольные работы

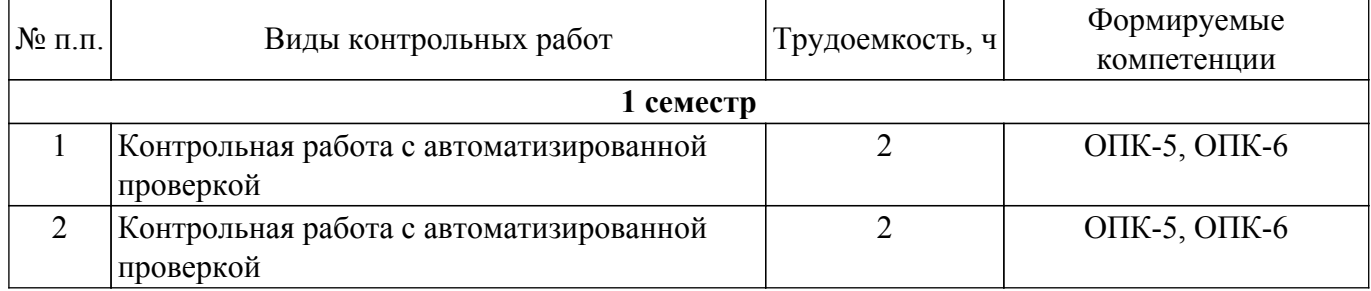

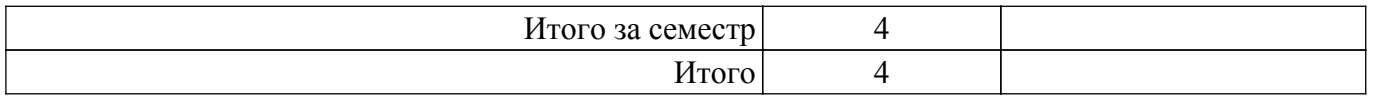

## **5.4. Лабораторные занятия**

Наименование лабораторных работ приведено в таблице 5.4. Таблица 5.4 – Наименование лабораторных работ

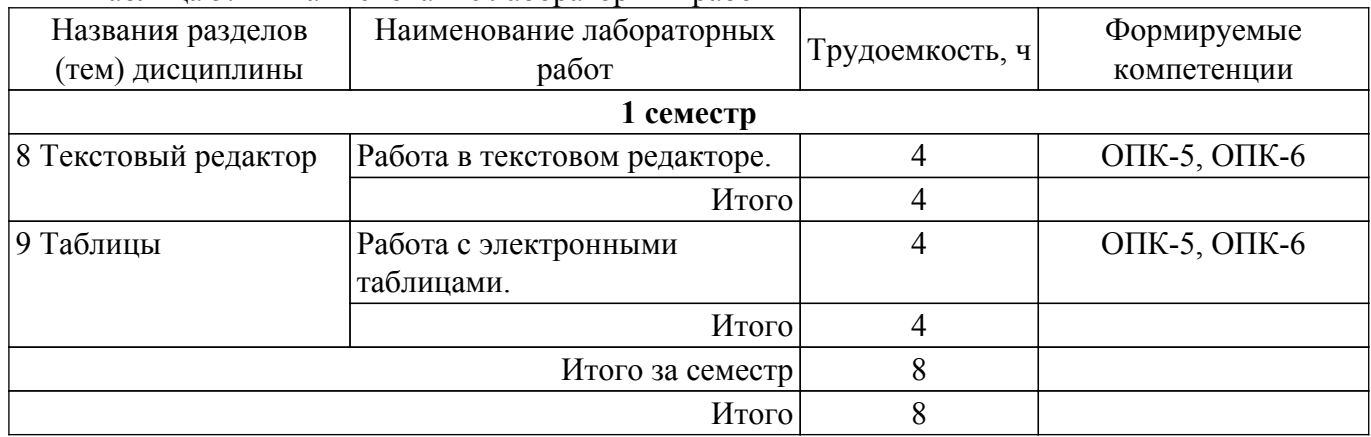

## **5.5. Практические занятия (семинары)**

Не предусмотрено учебным планом

## **5.6. Контроль самостоятельной работы (курсовой проект / курсовая работа)**

Не предусмотрено учебным планом

## **5.7. Самостоятельная работа**

Виды самостоятельной работы, трудоемкость и формируемые компетенции представлены в таблице 5.7.

Таблица 5.7. – Виды самостоятельной работы, трудоемкость и формируемые компетенции

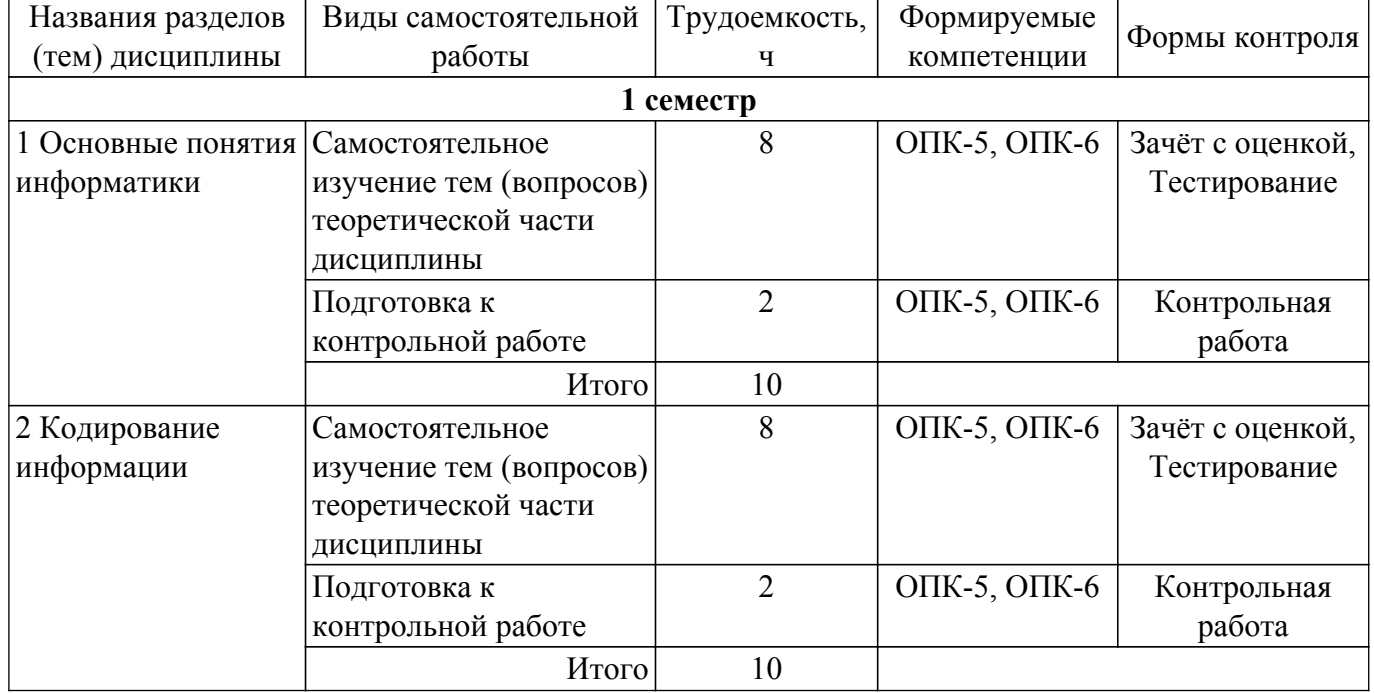

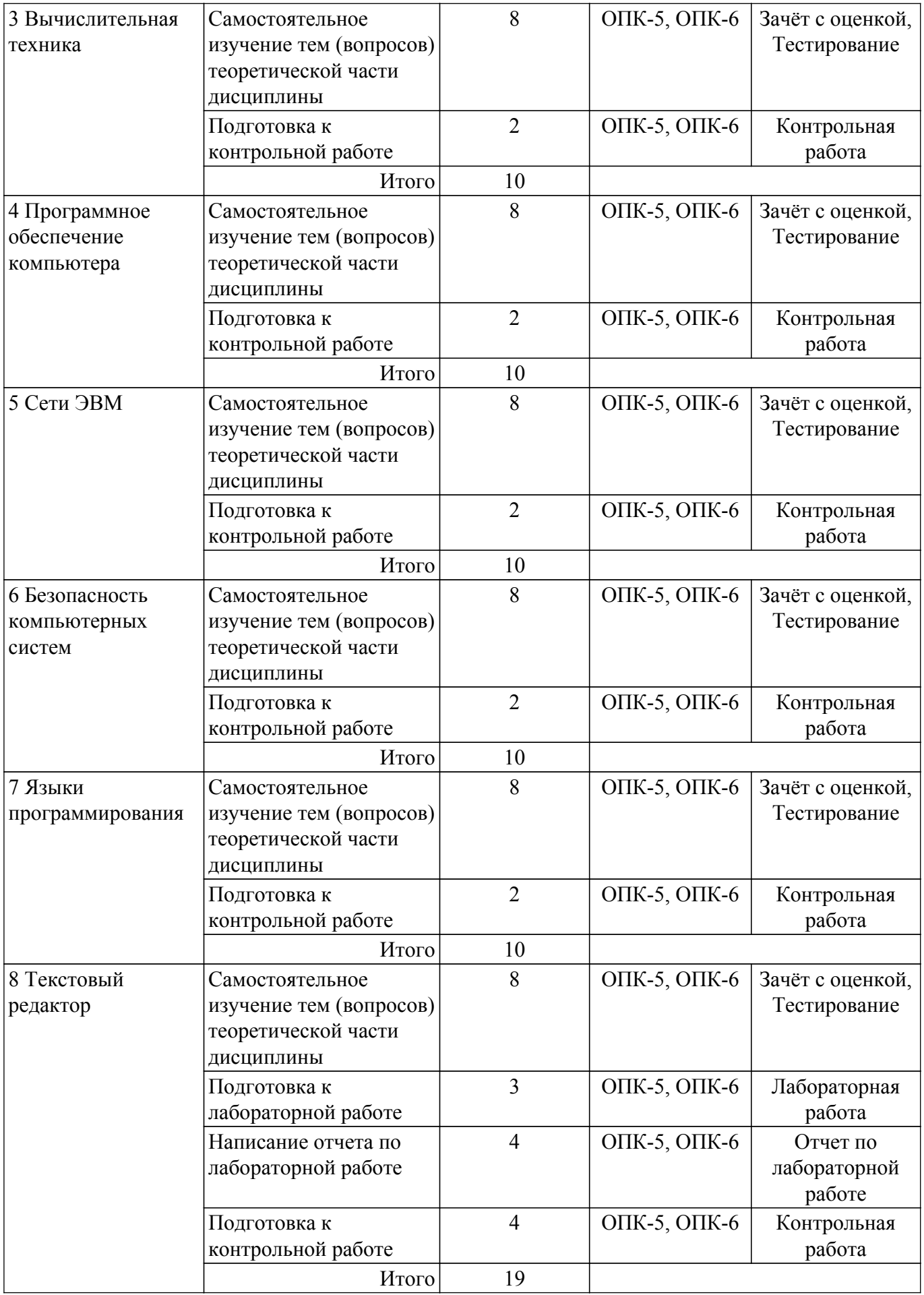

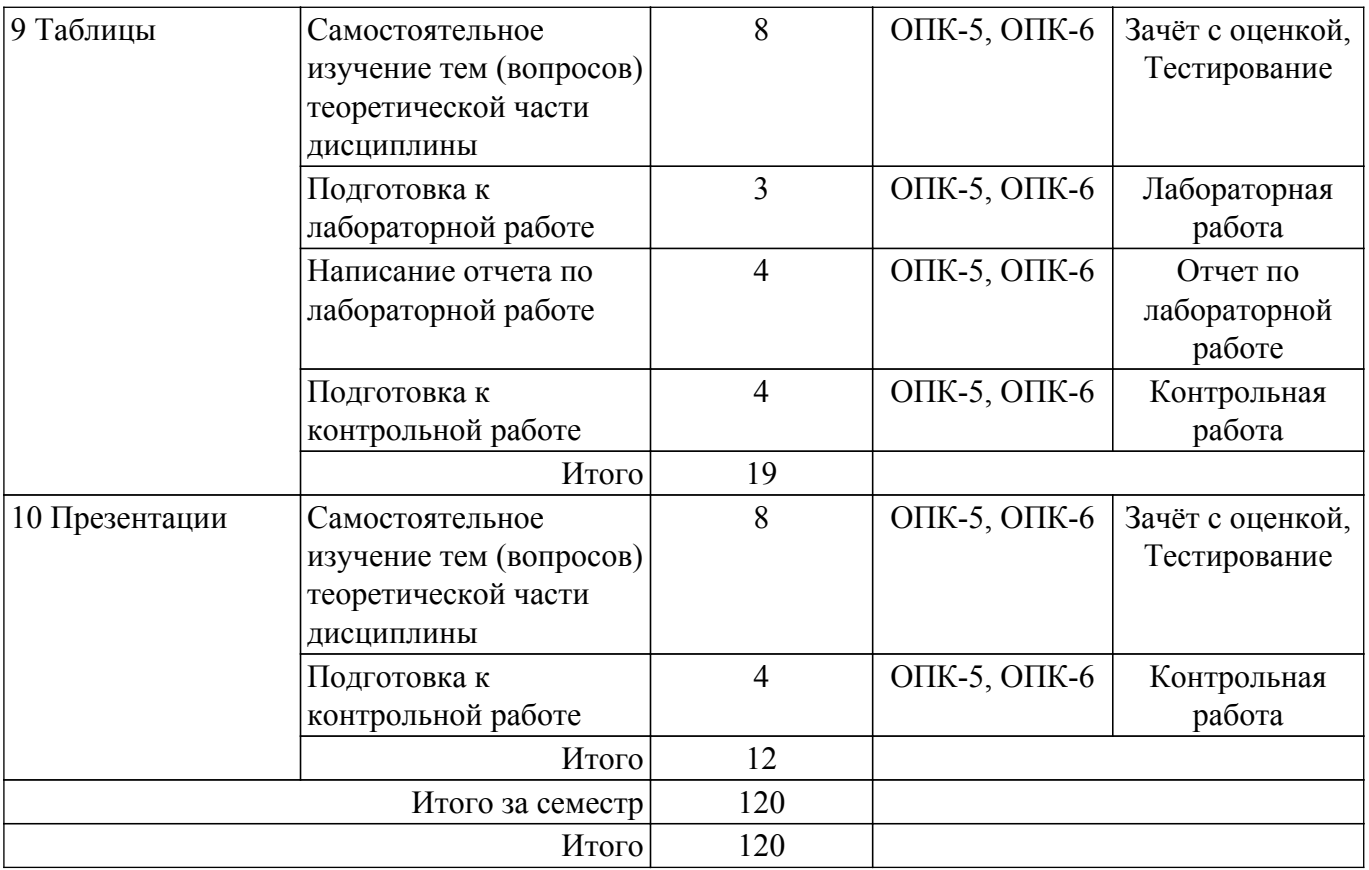

## **5.8. Соответствие компетенций, формируемых при изучении дисциплины, и видов учебной деятельности**

Соответствие компетенций, формируемых при изучении дисциплины, и видов учебной деятельности представлено в таблице 5.8.

Таблица 5.8 – Соответствие компетенций, формируемых при изучении дисциплины, и видов учебной деятельности

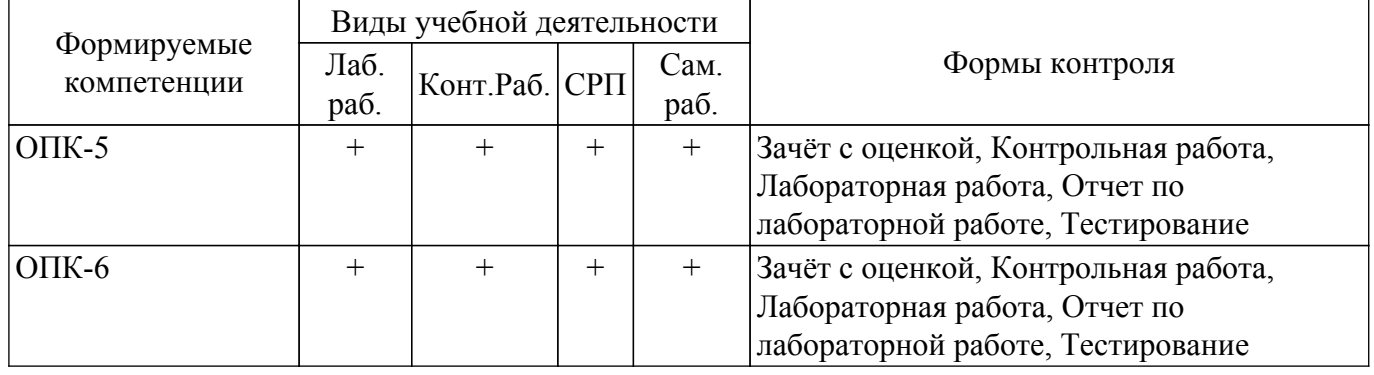

## **6. Рейтинговая система для оценки успеваемости обучающихся**

Рейтинговая система не используется

## **7. Учебно-методическое и информационное обеспечение дисциплины**

## **7.1. Основная литература**

1. Информатика I : учебное пособие / Артёмов И. Л. [и др.]. – Томск : ФДО, ТУСУР, 2015. – 234 с. Доступ из личного кабинета студента. [Электронный ресурс]: — Режим доступа: <https://study.tusur.ru/study/library/>.

2. Гураков, А. В. Информатика. Офисные технологии : учебное пособие / А. В. Гураков, Д. С. Шульц, О. И. Мещерякова. – Томск : ФДО, ТУСУР, 2016. – 301 с. Доступ из личного кабинета студента. [Электронный ресурс]: — Режим доступа: <https://study.tusur.ru/study/library/>.

## **7.2. Дополнительная литература**

1. Трофимов, В. В. Информатика в 2 т. Том 1 : учебник для вузов / В. В. Трофимов, М. И. Барабанова ; ответственный редактор В. В. Трофимов. — 3-е изд., перераб. и доп. — Москва : Издательство Юрайт, 2020. — 553 с. Доступ из личного кабинета студента. [Электронный ресурс]: — Режим доступа: <https://urait.ru/bcode/451824>.

2. Трофимов, В. В. Информатика в 2 т. Том 2 : учебник для вузов / В. В. Трофимов ; ответственный редактор В. В. Трофимов. — 3-е изд., перераб. и доп. — Москва : Издательство Юрайт, 2020. — 406 с. Доступ из личного кабинета студента. [Электронный ресурс]: — Режим доступа:<https://urait.ru/bcode/451825>.

#### **7.3. Учебно-методические пособия**

#### **7.3.1. Обязательные учебно-методические пособия**

1. Гураков, А.В. Информатика: методические указания по организации самостоятельной работы для студентов заочной формы обучения направления подготовки 38.03.01– Экономика, обучающихся с применением дистанционных образовательных технологий/ А.В. Гураков, В.В. Кручинин. – Томск : ФДО, ТУСУР, 2018. – 23 с. Доступ из личного кабинета студента. [Электронный ресурс]: — Режим доступа: <https://study.tusur.ru/study/library/>.

## **7.3.2. Учебно-методические пособия для лиц с ограниченными возможностями здоровья и инвалидов**

Учебно-методические материалы для самостоятельной работы обучающихся из числа лиц с ограниченными возможностями здоровья и инвалидов предоставляются в формах, адаптированных к ограничениям их здоровья и восприятия информации.

**Для лиц с нарушениями зрения:**

– в форме электронного документа;

– в печатной форме увеличенным шрифтом.

**Для лиц с нарушениями слуха:**

– в форме электронного документа;

– в печатной форме.

**Для лиц с нарушениями опорно-двигательного аппарата:**

– в форме электронного документа;

– в печатной форме.

#### **7.4. Иное учебно-методическое обеспечение**

1. Гураков, А.В. Информатика [Электронный ресурс]: электронный курс / А. В. Гураков. – Томск : ФДО, ТУСУР, 2015. (доступ из личного кабинета студента) .

#### **7.5. Современные профессиональные базы данных и информационные справочные системы**

1. При изучении дисциплины рекомендуется обращаться к современным базам данных, информационно-справочным и поисковым системам, к которым у ТУСУРа открыт доступ: <https://lib.tusur.ru/ru/resursy/bazy-dannyh>.

2. eLIBRARY.RU: крупнейший российский информационный портал в области науки, технологии, медицины и образования (<https://www.elibrary.ru>).

3. ЭБС «Юрайт»: виртуальный читальный зал учебников и учебных пособий от авторов из ведущих вузов России ( <https://urait.ru/> ). Доступ из личного кабинета студента.

#### **8. Материально-техническое и программное обеспечение дисциплины**

## **8.1. Общие требования к материально-техническому и программному обеспечению дисциплины**

Учебные аудитории для проведения занятий лабораторного типа, групповых и индивидуальных консультаций, текущего контроля и промежуточной аттестации, для самостоятельной работы студентов

634034, Томская область, г. Томск, Вершинина улица, д. 74, 207 ауд.

Описание имеющегося оборудования:

- Веб-камера - 6 шт.;

- Наушники с микрофоном 6 шт.;
- Комплект специализированной учебной мебели;
- Рабочее место преподавателя.

Программное обеспечение:

- $-7-Zip$ ;
- Google Chrome;
- Kaspersky Endpoint Security для Windows;
- LibreOffice 7.0.6.2;
- MS Office версий 2010 (с возможностью удаленного доступа);
- Microsoft Windows;

#### **8.2. Материально-техническое и программное обеспечение для самостоятельной работы**

Для самостоятельной работы используются учебные аудитории (компьютерные классы), расположенные по адресам:

- 634050, Томская область, г. Томск, Ленина проспект, д. 40, 233 ауд.;
- 634045, Томская область, г. Томск, ул. Красноармейская, д. 146, 209 ауд.;
- 634034, Томская область, г. Томск, Вершинина улица, д. 47, 126 ауд.;
- 634034, Томская область, г. Томск, Вершинина улица, д. 74, 207 ауд.

Описание имеющегося оборудования:

- учебная мебель;
- компьютеры;

- компьютеры подключены к сети «Интернет» и обеспечивают доступ в электронную информационно-образовательную среду ТУСУРа.

Перечень программного обеспечения:

- Microsoft Windows;
- OpenOffice;
- Kaspersky Endpoint Security 10 для Windows;
- $-7$ -Zip;
- Google Chrome.

#### **8.3. Материально-техническое обеспечение дисциплины для лиц с ограниченными возможностями здоровья и инвалидов**

Освоение дисциплины лицами с ограниченными возможностями здоровья и инвалидами осуществляется с использованием средств обучения общего и специального назначения.

При занятиях с обучающимися с **нарушениями слуха** предусмотрено использование звукоусиливающей аппаратуры, мультимедийных средств и других технических средств приема/передачи учебной информации в доступных формах, мобильной системы преподавания для обучающихся с инвалидностью, портативной индукционной системы. Учебная аудитория, в которой занимаются обучающиеся с нарушением слуха, оборудована компьютерной техникой, аудиотехникой, видеотехникой, электронной доской, мультимедийной системой.

При занятиях с обучающимися с **нарушениями зрения** предусмотрено использование в лекционных и учебных аудиториях возможности просмотра удаленных объектов (например, текста на доске или слайда на экране) при помощи видеоувеличителей для комфортного просмотра.

При занятиях с обучающимися с **нарушениями опорно-двигательного аппарата** используются альтернативные устройства ввода информации и другие технические средства приема/передачи учебной информации в доступных формах, мобильной системы обучения для людей с инвалидностью.

#### **9. Оценочные материалы и методические рекомендации по организации изучения дисциплины**

#### **9.1. Содержание оценочных материалов для текущего контроля и промежуточной аттестации**

Для оценки степени сформированности и уровня освоения закрепленных за дисциплиной компетенций используются оценочные материалы, представленные в таблице 9.1.

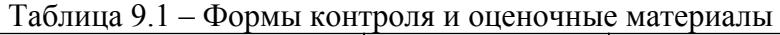

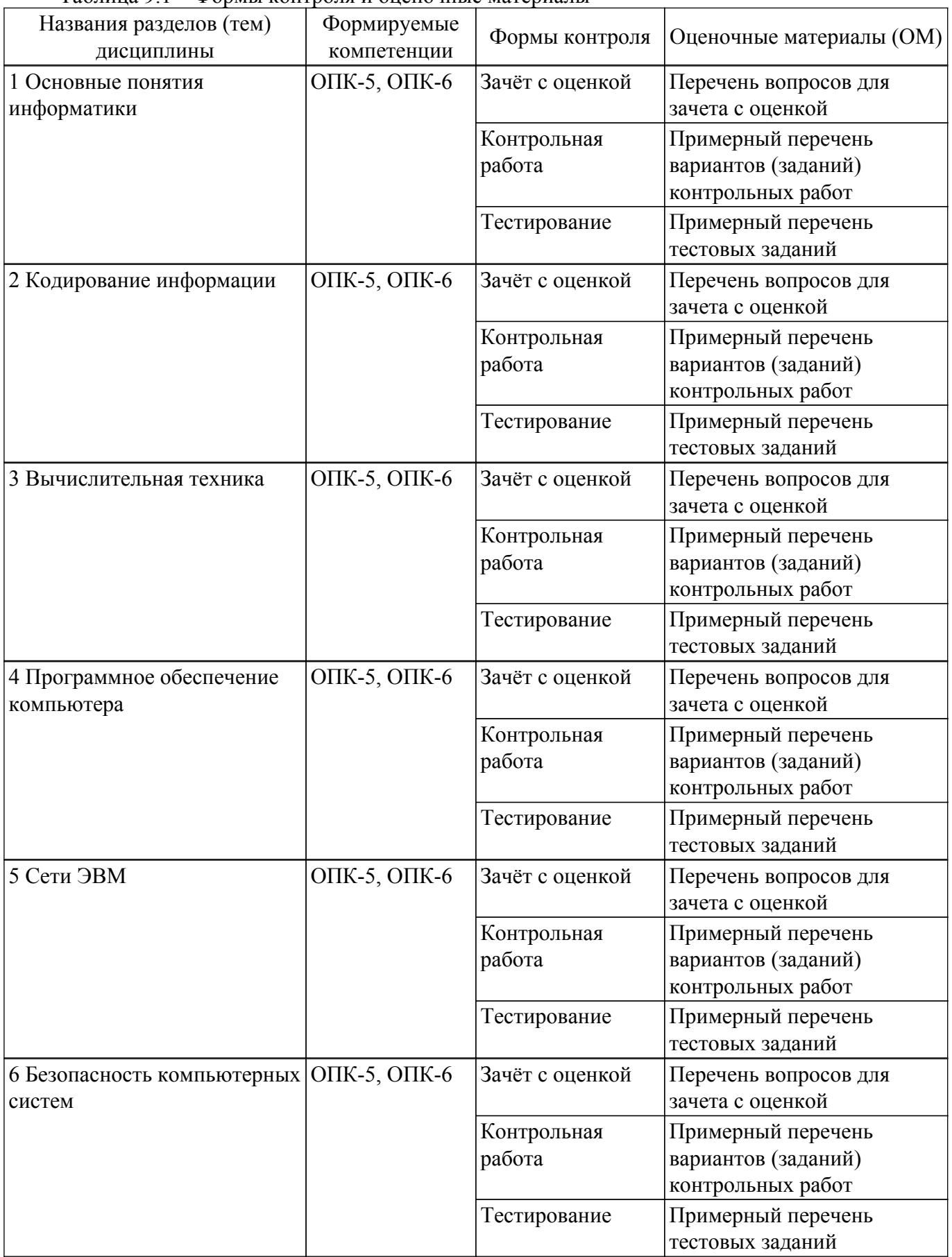

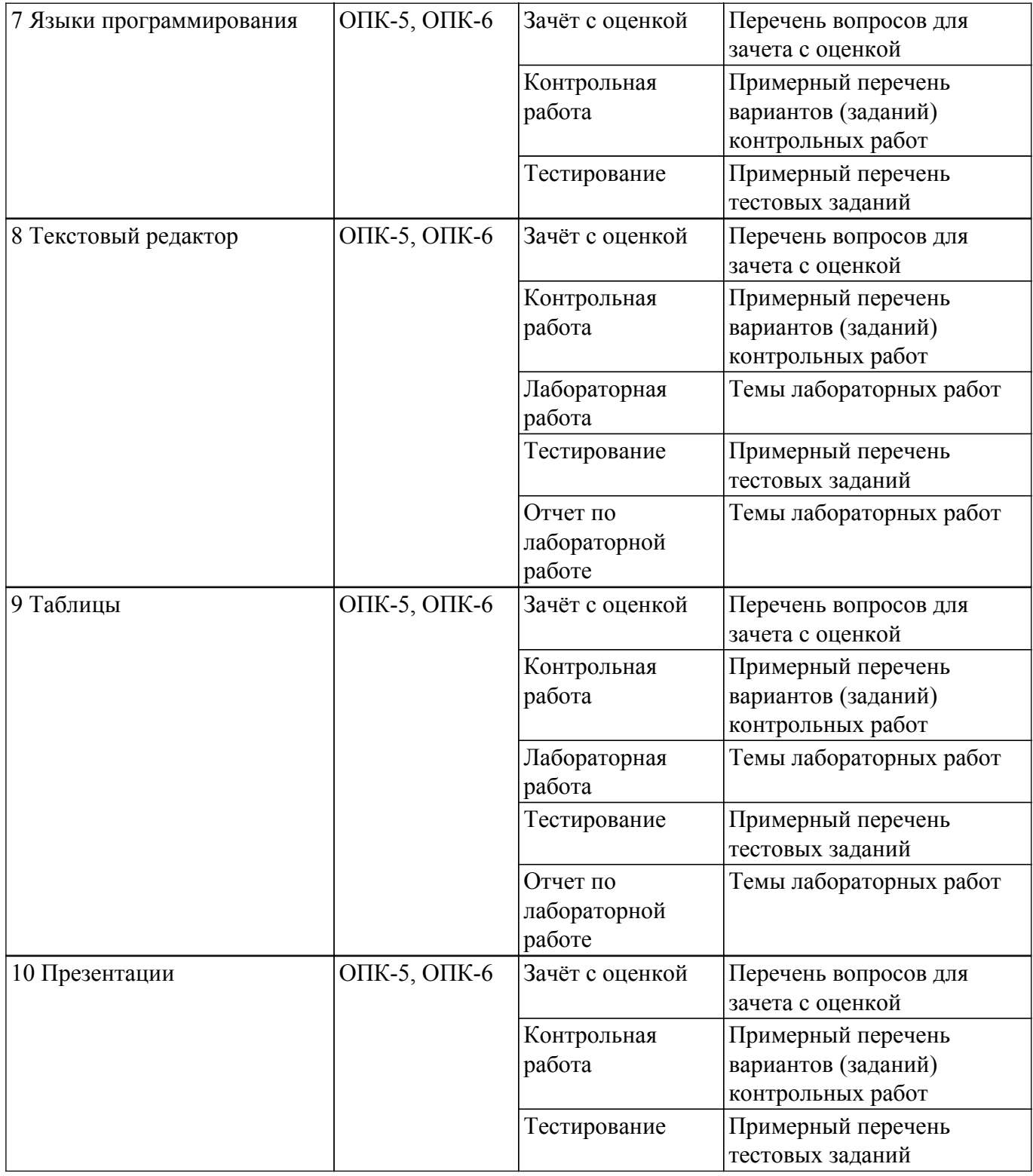

Шкала оценки сформированности отдельных планируемых результатов обучения по дисциплине приведена в таблице 9.2.

Таблица 9.2 – Шкала оценки сформированности планируемых результатов обучения по дисциплине

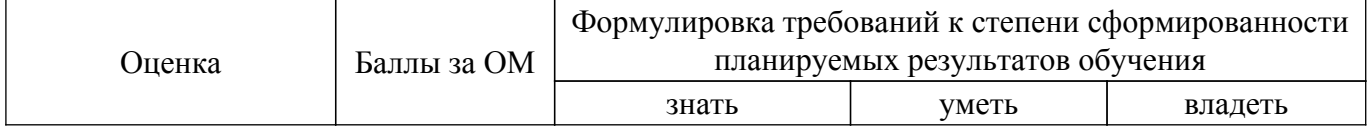

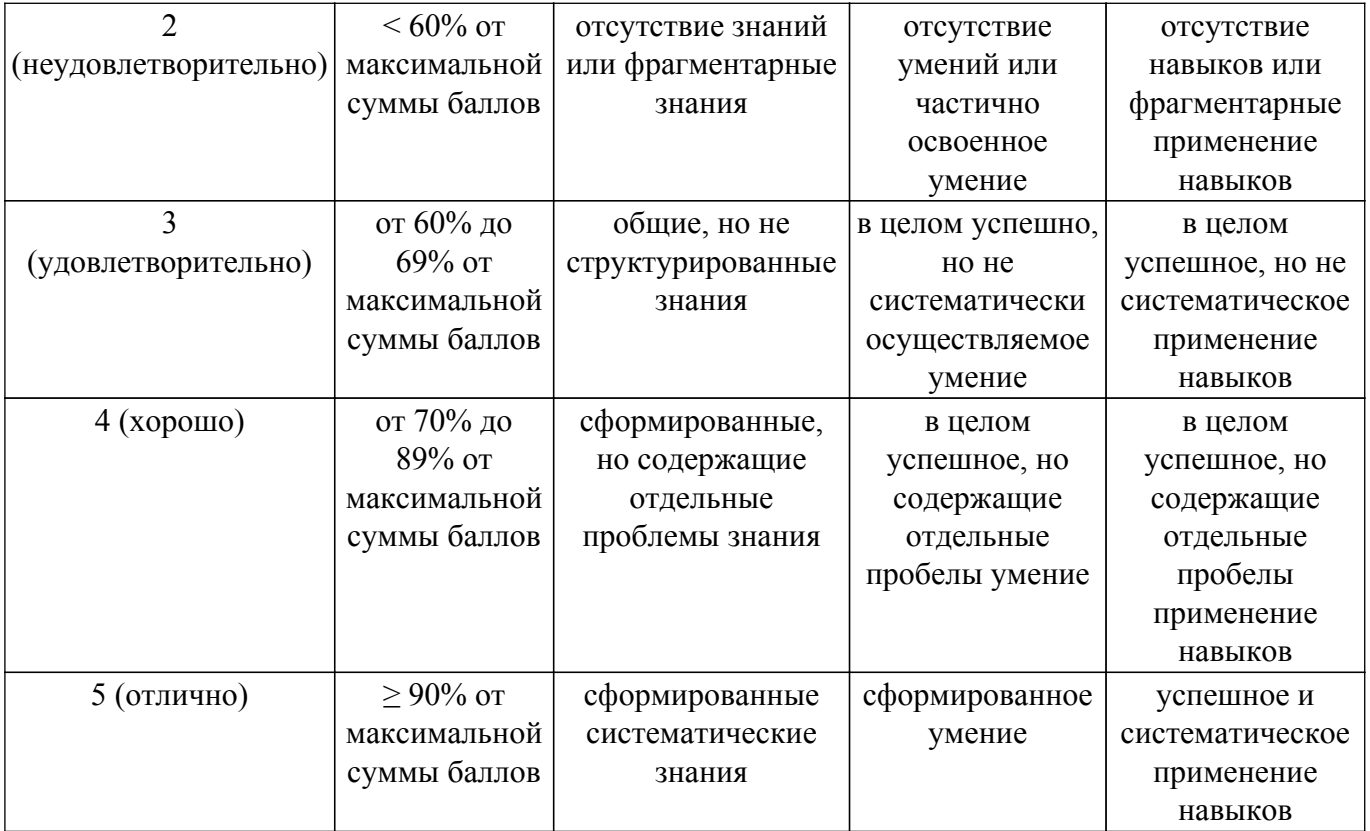

Шкала комплексной оценки сформированности компетенций приведена в таблице 9.3. Таблица 9.3 – Шкала комплексной оценки сформированности компетенций

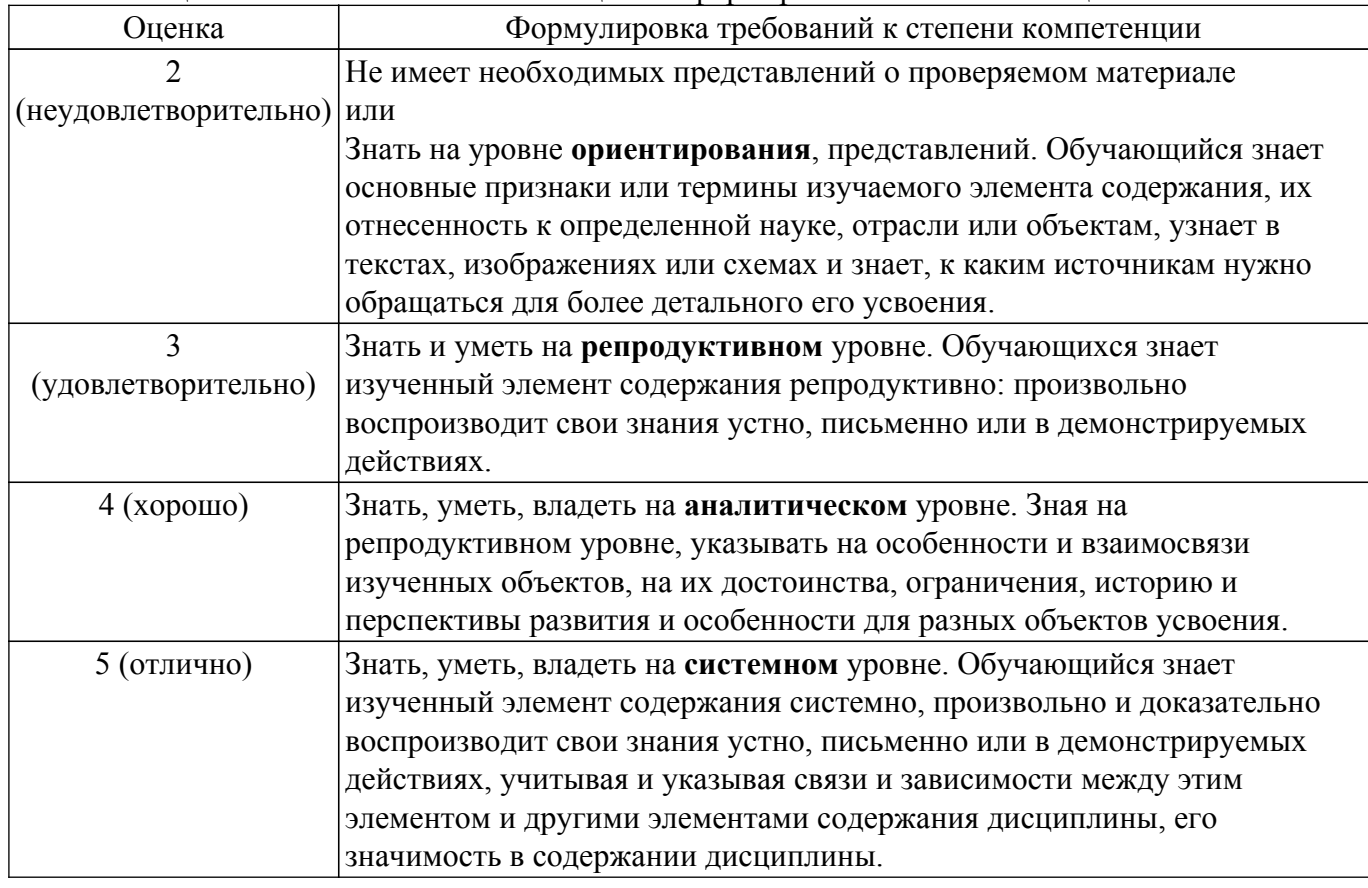

## **9.1.1. Примерный перечень тестовых заданий**

- 1. Нельзя считать объективной информацию из сообщения:
	- а) Вода в реке тёплая
	- б) Москва столица России

в) На улице идёт снег

- г) Рейс S7 812 Томск Москва вылетает из Томска в 7:50
- 2. Используя кодовую таблицу Windows-1251, расшифруйте слово, которое здесь закодировано:228 232 239 235 238 236
	- а) ТУСУР
	- б) ТОМСК
	- в) ТАЙНА
	- г) ТАЙГА
- 3. Что НЕ относится к внешней памяти?
	- а) Blu-ray Disc
	- б) Твердотельный накопитель
	- в) ОЗУ
	- г) Стример
- 4. К какой группе программ относится программа Блокнот?
	- а) прикладные
	- б) служебные
	- в) системные
	- г) базовые
- 5. В какой стране была создана первая действующая вычислительная сеть?
	- а) ФРГ
	- б) КНР
	- в) СССР
	- г) ЮАР
- 6. Наташа, находясь на работе, по переписке договаривается со своим молодым человеком о месте и времени встречи после работы для похода в театр. Однако, в силу особенностей организации, в которой она работает, присутствует контроль за перепиской. Любое сообщение непонятного содержания будет блокировано. Так же Наташа подозревает, что системный администратор организации испытывает к ней чувства и может подменить ее сообщение, сорвав тем самым встречу. Какой механизм защиты необходимо использовать Наташе, чтобы гарантировать достоверность переписки.
	- а) шифрование с открытым ключом
	- б) шифрование с закрытым ключом
	- в) цифровую подпись
	- г) не использовать никаких механизмов защиты
- 7. Языками искусственного интеллекта являются:
	- а) Prolog
	- б) Pascal
	- в) Lisp
	- г) C++
- 8. В ячейке A1 содержится значение «01.02.2017». Если в ячейке B1 ввести формулу «=A1+3», какое значение получится в ячейке B1?
	- а) 01.05.2017
	- б) 04.02.2017
	- в) 01.02.2020
	- г)  $\# \# \# \# \#$
- 9. Файл MS-Word называется:
	- а) Документом
	- б) Книгой
	- в) Презентацией
	- г) Таблицей
- 10. Минимальной структурной единицей текста документа MS-Word является:
	- а) Абзац
	- б) Символ
	- в) Слово
	- г) Страница

## **9.1.2. Перечень вопросов для зачета с оценкой**

Приведены примеры типовых заданий из банка контрольных тестов, составленных по пройденным разделам дисциплины.

- 1. Растровое изображение представляет собой:
	- а) последовательность целых чисел, представляющих цвета отдельных точек в порядке развертывания
	- б) прямоугольника слева направо и сверху вниз
	- в) коллекцию независимых графических объектов, имеющих различимые свойства
	- г) коллекцию граней, каждая из которых разбивается на грани
	- д) набор чисел, каждое из которых есть координаты точек
- 2. Какие из перечисленных ниже вычислительных машин относятся к четвёртому поколению?
	- а) Стрела
	- б) ENIAC
	- в) Мир
	- г) IBM-360
- 3. Носитель информации, изобретённый в XIX веке для управления ткацким станком: а) перфокарта
	- б) магнитная лента
	- в) дискета
	- г) лазерный диск
- 4. Укажите основные особенности вычислительных машин первого поколения:
	- а) Громоздкие (занимают большие площади)
	- б) Имеют низкие показатели быстродействия
	- в) Компактные (занимают маленькие площади)
	- г) Программная совместимость разных моделей машин
- 5. Что хранится в постоянном запоминающем устройстве, расположенном на материнской плате, и позволяет произвести аппаратную настройку компьютера?
	- а) BIOS (Basic Input/Output System базовая система ввода/вывода)
	- б) Операционная система (Windows, UNIX или иная)
	- в) ATX (Advanced Technology Extended расширенная продвинутая технология)
	- г) OLE-технология (Object Linking and Embedding объектное связывание и встраивание)
- 6. Специальная программа для управления каждым устройством ввода/вывода, подключенным к компьютеру, называется:
	- а) драйвером
	- б) функционалом
	- в) файловым менеджером
	- г) системным администратором
	- д) маршрутизатором
- 7. При использовании какого типа топологии выход из строя хотя бы одного компьютера приводит к падению сети?
	- а) Кольцо
	- б) Шина
	- в) Звезда
	- г) Ячеистая
- 8. Как называется протокол, предназначенный для передачи файлов в компьютерных сетях? а) FTP
	- б) SMTP
	- в) HTTP
	- г) TCP/IP
- 9. Шифрование с закрытым ключом заключается в том, что:

а) имеется некоторое правило, именуемое ключом, по которому исходный текст преобразуется в зашифрованный. Точно по этому же правилу зашифрованный текст преобразуют в исходный.

б) для шифрования и дешифрования используются различные ключи и что по заданному ключу шифрования определить соответствующий ключ дешифрации практически невозможно.

в) один ключ предназначен для дешифрации и известен всем, а другой ключ находится у автора документа и используется им для шифрования документа.

г) для шифрования и дешифрования используются различные ключи и что по заданному ключу шифрования можно однозначно определить соответствующий ключ дешифрации.

- 10. Языками высокого уровня являются:
	- а) С++
	- б) Prolog
	- в) Basic
	- г) Pascal
	- д) Assembler

## **9.1.3. Примерный перечень вариантов (заданий) контрольных работ**

Основы информационных технологий

- 1. Алгоритм это ...
	- а) процесс преобразования исходных данных в искомый результат
	- б) набор данных для решения поставленной задачи
	- в) набор инструкций
	- г) результат выполнения компьютерной программы
- 2. Для улучшения восприятия, программу следует
	- а) оформлять в виде одной большой программы.

б) реализовать в отдельные подпрограммы с выделением логически связанных инструкций

- в) разделить на примерно одинаковые части и оформить в виде подпрограмм.
- г) реализовать с использованием библиотечных подпрограмм.
- 3. В низкоуровневом программировании программа записывается
	- а) в виде, близком к машинному коду
	- б) с помощью процедур и функций
	- г) с использованием операторов цикла и условия
	- д) в виде программных модулей
- 4. Такие объекты, как факел, колокол, флажки, радио, программа Outlook могут использоваться для одной операции обработки данных, а именно:
	- а) транспортировки
	- б) архивации
	- в) фильтрации
	- г) защиты
- 5. Что является продуктом взаимодействия данных и методов их обработки, рассмотренных в контексте этого взаимодействия:
	- а) информация
	- б) информатика
	- в) данные
	- г) сигнал
	- д) метод
- 6. Какое десятичное число нужно поставить вместо Х, чтобы стало истинным выражение: 10001001b<Xd<90h
- 7. Какие из перечисленных ниже вычислительных машин относятся ко второму поколению? а) Стрела
	- б) ENIAC
	- в) БЭСМ-3
	- г) Мир
- 8. Сеть это группа компьютеров, соединённая между собой:
	- а) каналом связи
	- б) другим компьютером
	- в) концентратором
	- г) коммутатором
- 9. С помощью текстового редактора LibreOffice Writer можно создать файлы следующих типов:
- а) Документ Word (\*.docx)
- б) SYLK (Symbolic Link) (\*.slk)
- в) Рисунок в формате JPEG (\*.jpg)
- г) Текст (\*.txt)
- 10. Какая комбинация клавиш используется в LibreOffice Writer для закрытия документа? а) Сtrl+N
	-
	- б) Сtrl+E
	- в)  $Ctrl + S$ г) Сtrl+W

## **9.1.4. Темы лабораторных работ**

- 1. Работа в текстовом редакторе.
- 2. Работа c электронными таблицами.

### **9.2. Методические рекомендации**

Учебный материал излагается в форме, предполагающей самостоятельное мышление студентов, самообразование. При этом самостоятельная работа студентов играет решающую роль в ходе всего учебного процесса.

Начать изучение дисциплины необходимо со знакомства с рабочей программой, списком учебно-методического и программного обеспечения. Самостоятельная работа студента включает работу с учебными материалами, выполнение контрольных мероприятий, предусмотренных учебным планом.

В процессе изучения дисциплины для лучшего освоения материала необходимо регулярно обращаться к рекомендуемой литературе и источникам, указанным в учебных материалах; пользоваться через кабинет студента на сайте Университета образовательными ресурсами электронно-библиотечной системы, а также общедоступными интернет-порталами, содержащими научно-популярные и специализированные материалы, посвященные различным аспектам учебной дисциплины.

При самостоятельном изучении тем следуйте рекомендациям:

– чтение или просмотр материала осуществляйте со скоростью, достаточной для индивидуального понимания и освоения материала, выделяя основные идеи; на основании изученного составить тезисы. Освоив материал, попытаться соотнести теорию с примерами из практики;

– если в тексте встречаются незнакомые или малознакомые термины, следует выяснить их значение для понимания дальнейшего материала;

– осмысливайте прочитанное и изученное, отвечайте на предложенные вопросы.

Студенты могут получать индивидуальные консультации, в т.ч. с использованием средств телекоммуникации.

По дисциплине могут проводиться дополнительные занятия, в т.ч. в форме вебинаров. Расписание вебинаров и записи вебинаров публикуются в электронном курсе по дисциплине.

## **9.3. Требования к оценочным материалам для лиц с ограниченными возможностями здоровья и инвалидов**

Для лиц с ограниченными возможностями здоровья и инвалидов предусмотрены дополнительные оценочные материалы, перечень которых указан в таблице 9.4.

Таблица 9.4 – Дополнительные материалы оценивания для лиц с ограниченными возможностями здоровья и инвалидов

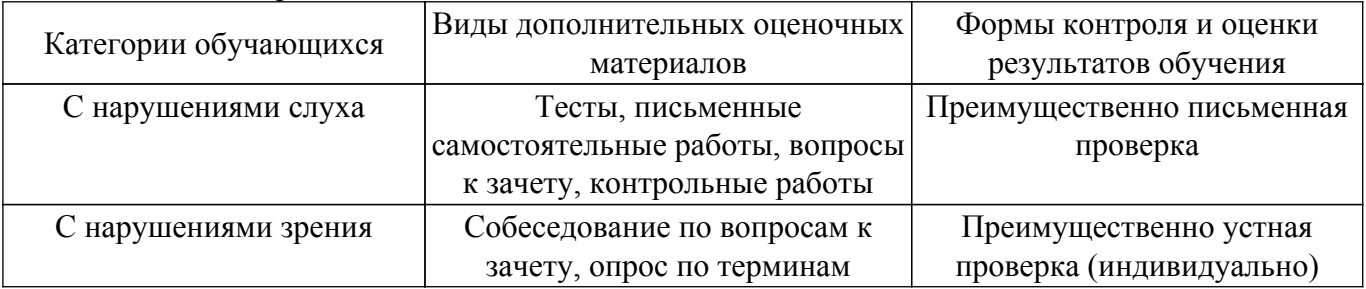

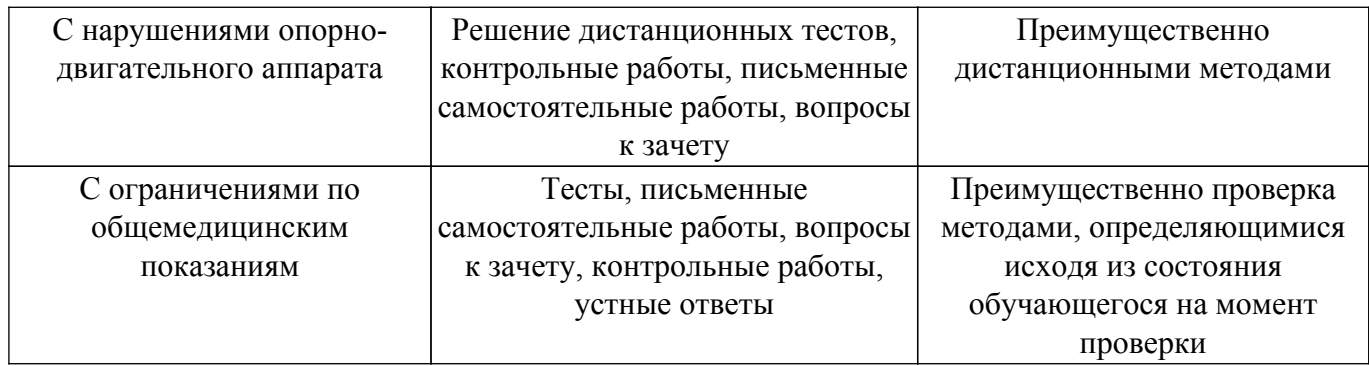

#### **9.4. Методические рекомендации по оценочным материалам для лиц с ограниченными возможностями здоровья и инвалидов**

Для лиц с ограниченными возможностями здоровья и инвалидов предусматривается доступная форма предоставления заданий оценочных средств, а именно:

- в печатной форме;
- в печатной форме с увеличенным шрифтом;
- в форме электронного документа;
- методом чтения ассистентом задания вслух;
- предоставление задания с использованием сурдоперевода.

Лицам с ограниченными возможностями здоровья и инвалидам увеличивается время на подготовку ответов на контрольные вопросы. Для таких обучающихся предусматривается доступная форма предоставления ответов на задания, а именно:

- письменно на бумаге;
- набор ответов на компьютере;
- набор ответов с использованием услуг ассистента;
- представление ответов устно.

Процедура оценивания результатов обучения лиц с ограниченными возможностями здоровья и инвалидов по дисциплине предусматривает предоставление информации в формах, адаптированных к ограничениям их здоровья и восприятия информации:

#### **Для лиц с нарушениями зрения:**

– в форме электронного документа;

– в печатной форме увеличенным шрифтом.

**Для лиц с нарушениями слуха:**

– в форме электронного документа;

– в печатной форме.

#### **Для лиц с нарушениями опорно-двигательного аппарата:**

– в форме электронного документа;

– в печатной форме.

При необходимости для лиц с ограниченными возможностями здоровья и инвалидов процедура оценивания результатов обучения может проводиться в несколько этапов.

## **ЛИСТ СОГЛАСОВАНИЯ**

Рассмотрена и одобрена на заседании кафедры Экономики протокол № 10 от «26 » 10 2023 г. протокол № 10 от «<u>26 » 10 2023</u> г.

# **СОГЛАСОВАНО:**

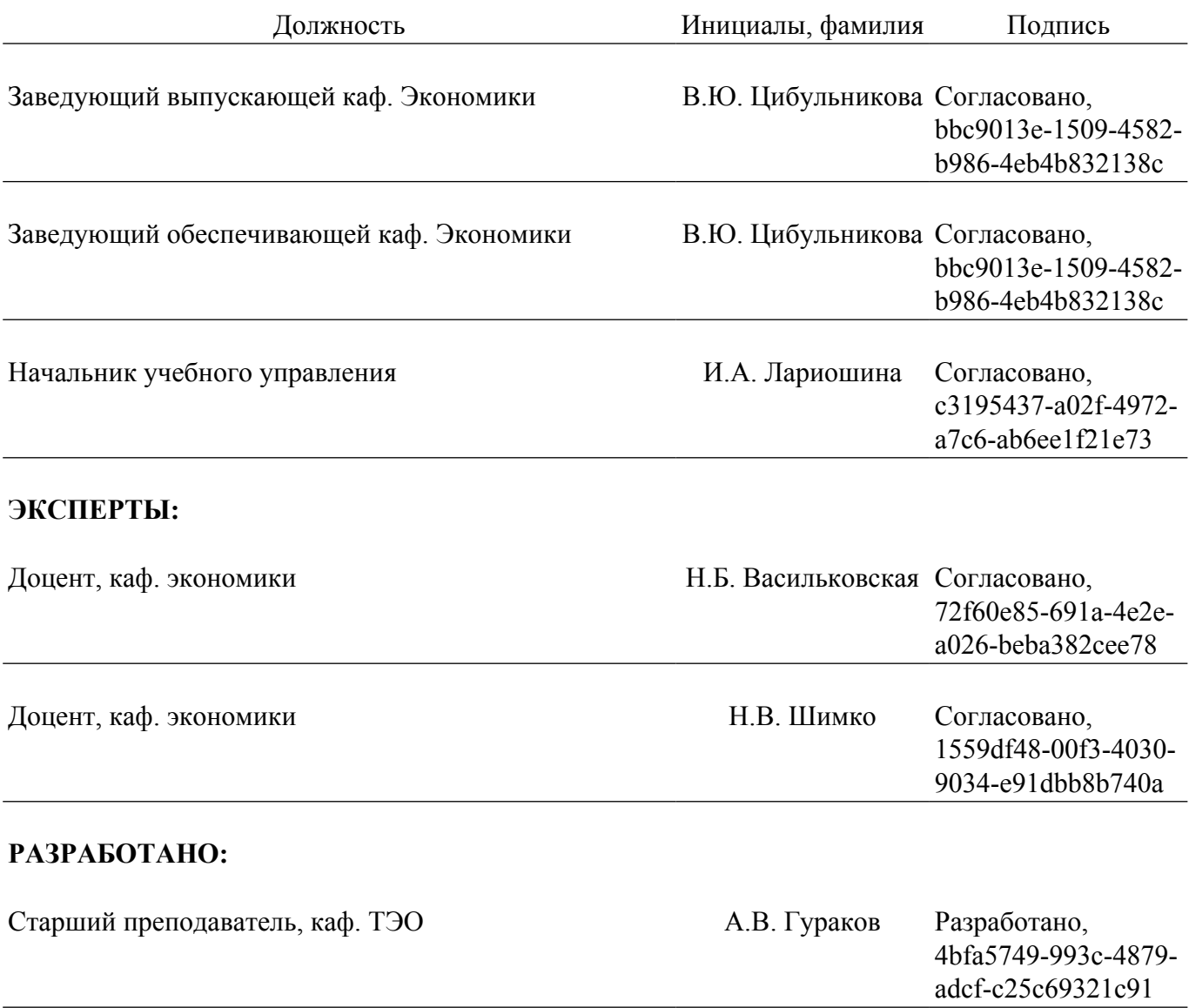